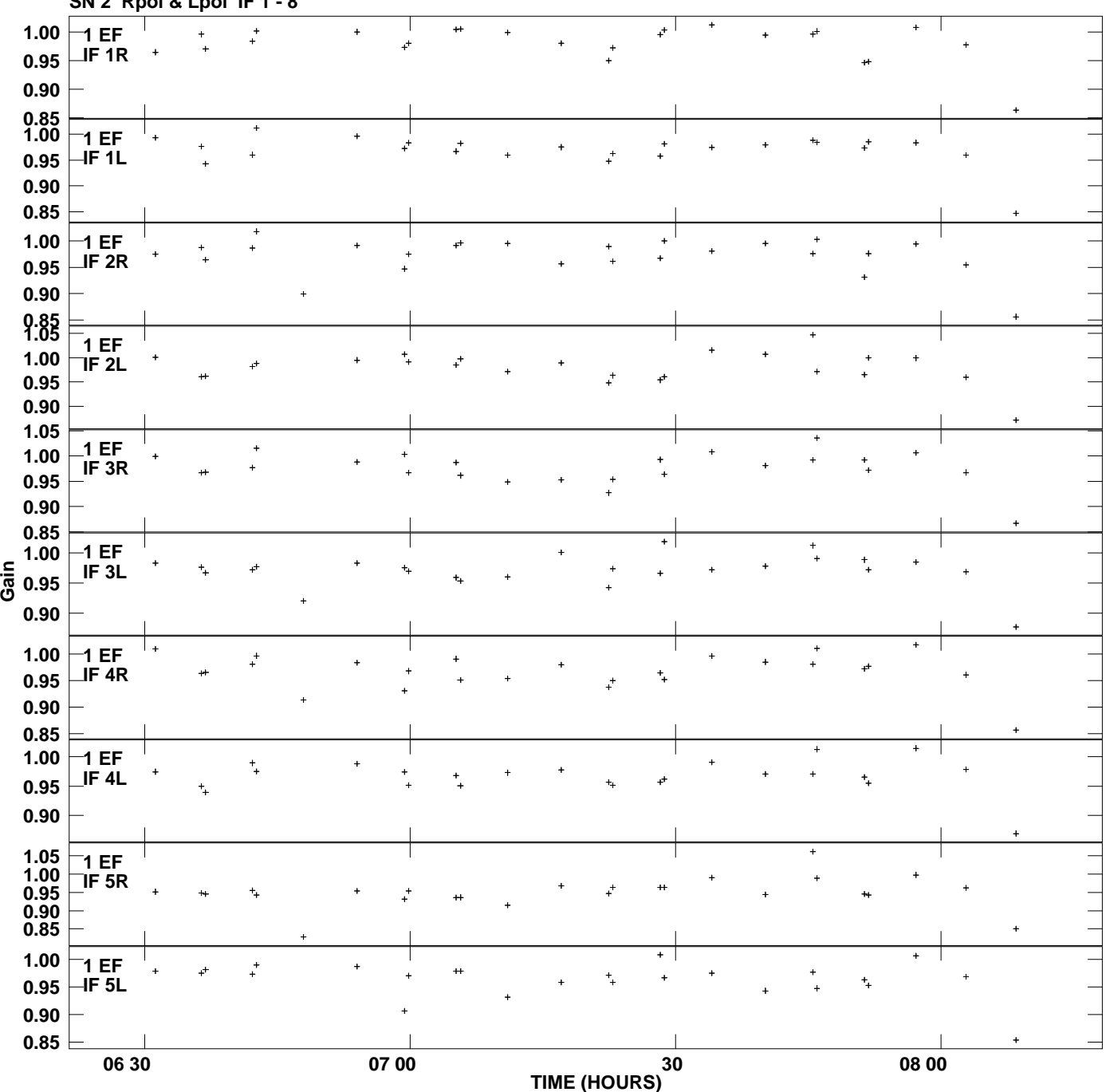

**Gain amp vs UTC time for J2205+2926.MULTI.1 SN 2 Rpol & Lpol IF 1 - 8 Plot file version 1 created 28-JUL-2010 11:10:13**

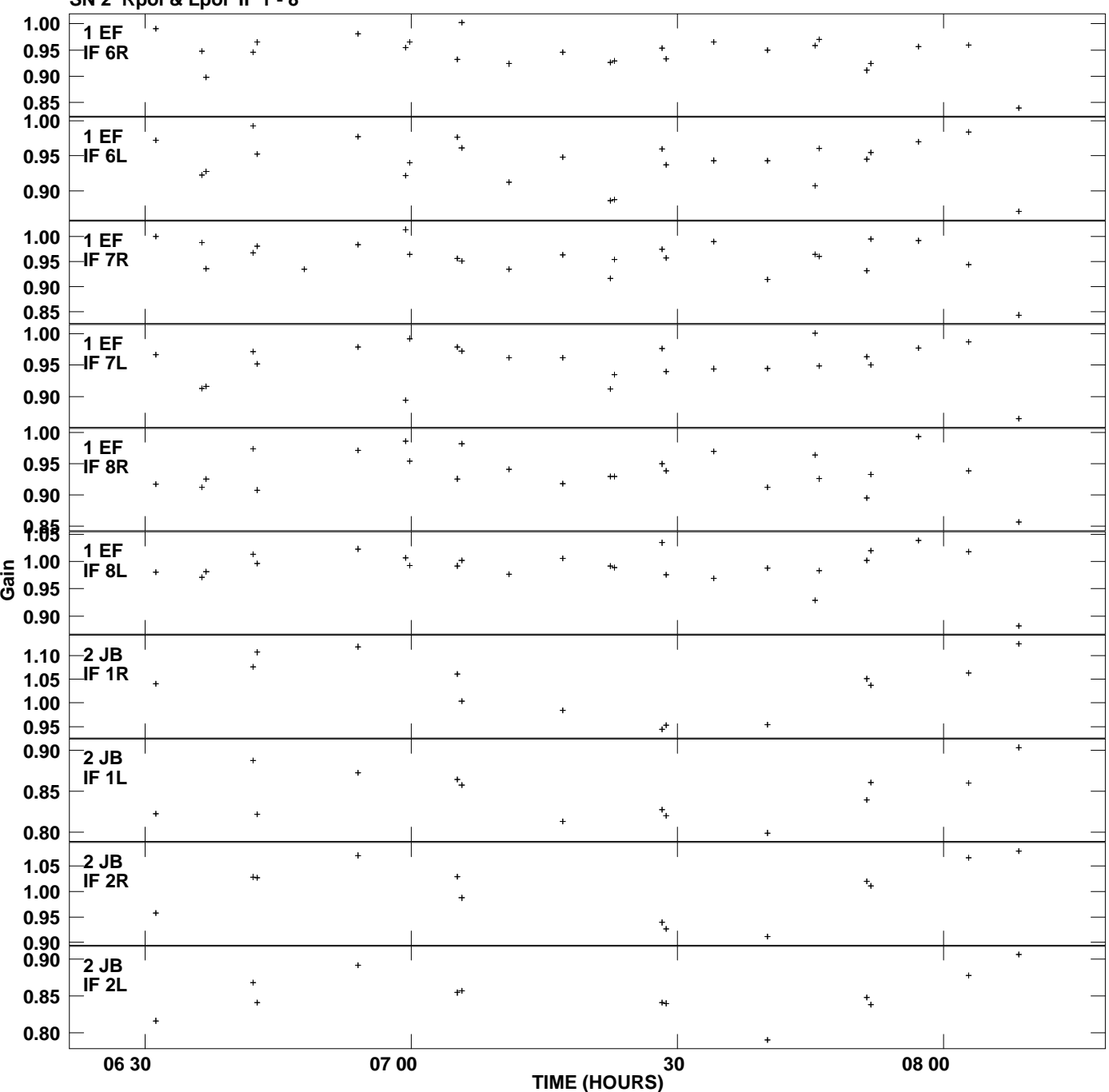

**Gain amp vs UTC time for J2205+2926.MULTI.1 SN 2 Rpol & Lpol IF 1 - 8 Plot file version 2 created 28-JUL-2010 11:10:13**

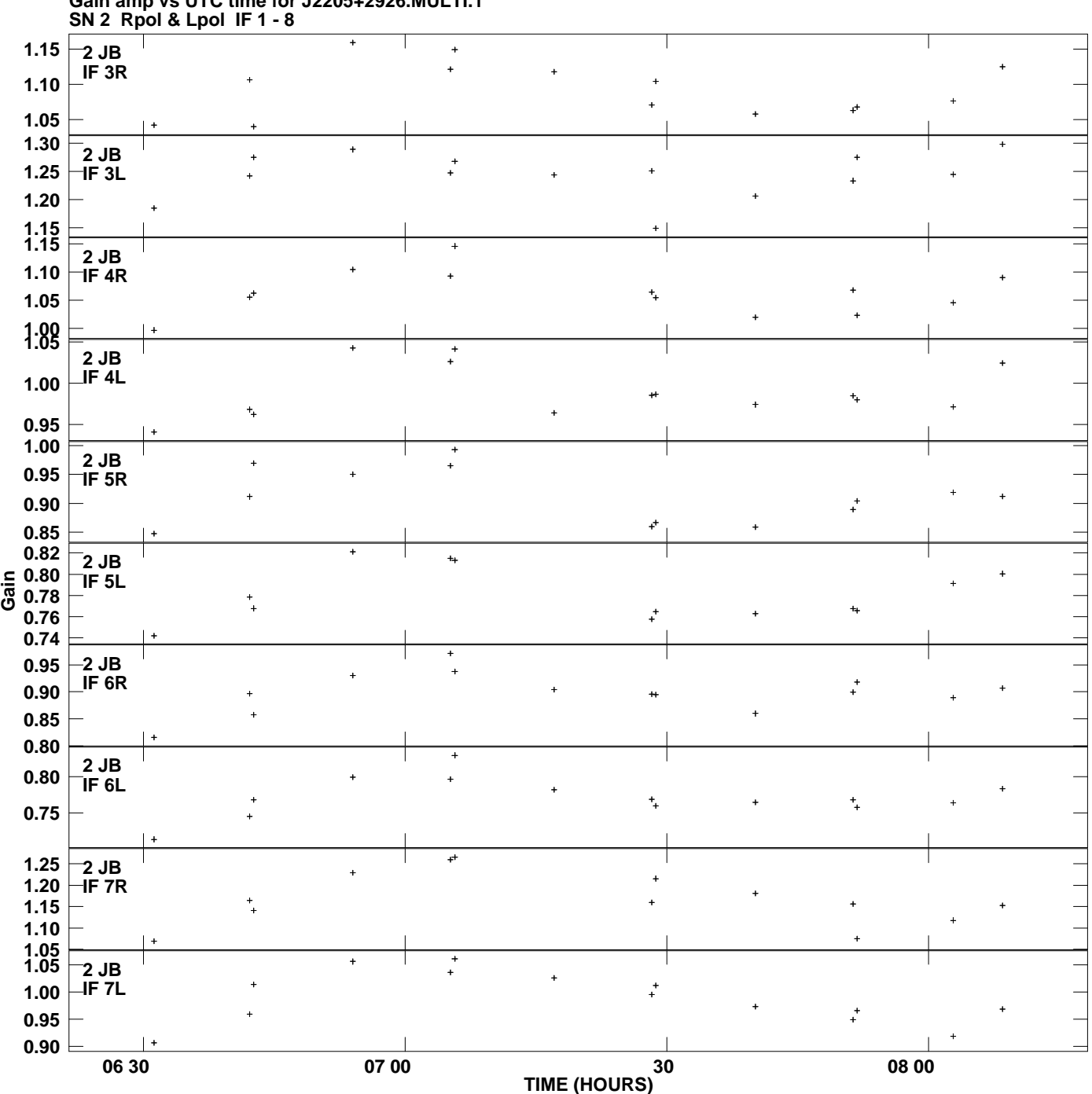

**Gain amp vs UTC time for J2205+2926.MULTI.1 Plot file version 3 created 28-JUL-2010 11:10:13**

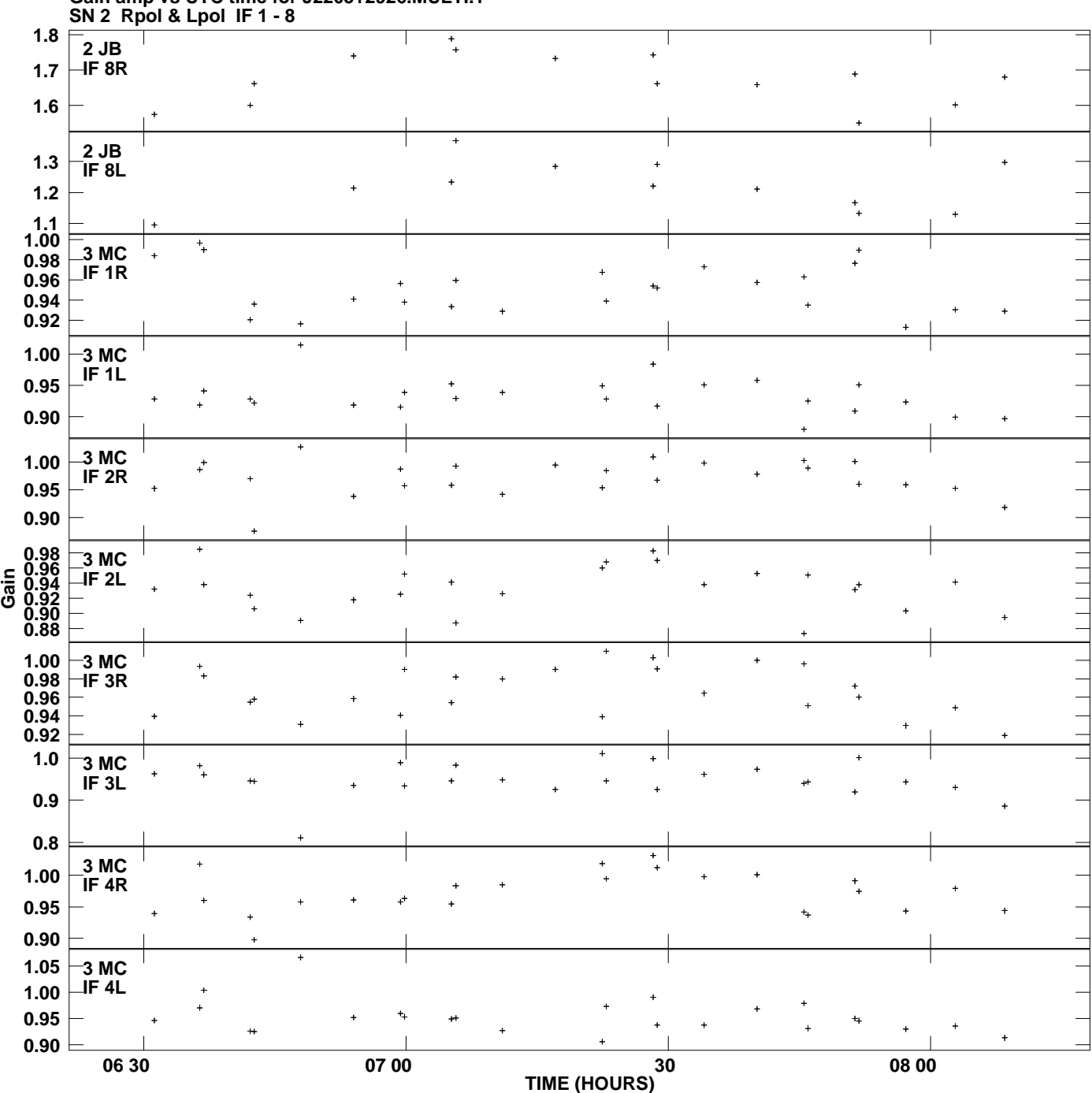

**Gain amp vs UTC time for J2205+2926.MULTI.1 Plot file version 4 created 28-JUL-2010 11:10:13**

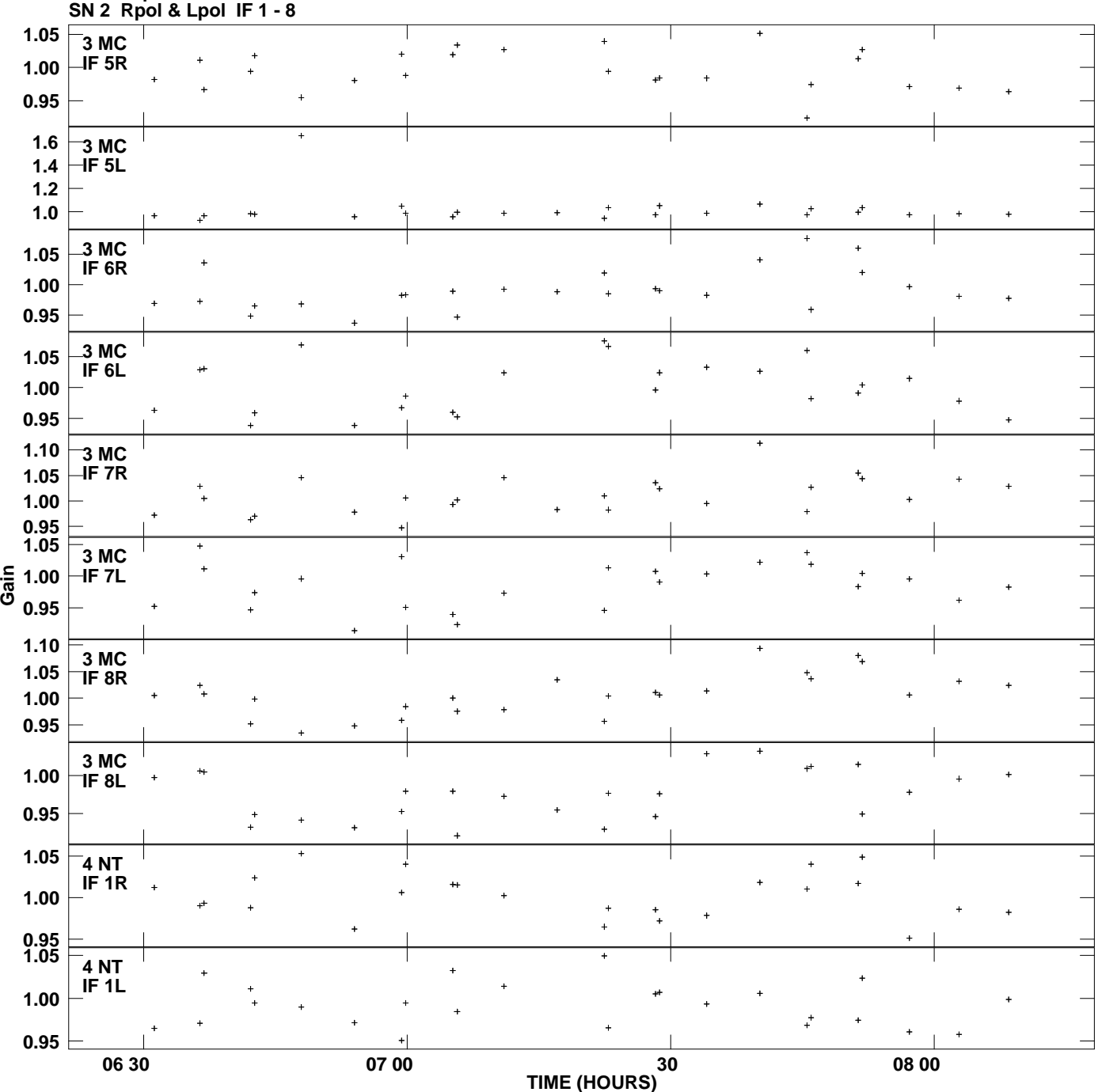

**Gain amp vs UTC time for J2205+2926.MULTI.1 Plot file version 5 created 28-JUL-2010 11:10:13**

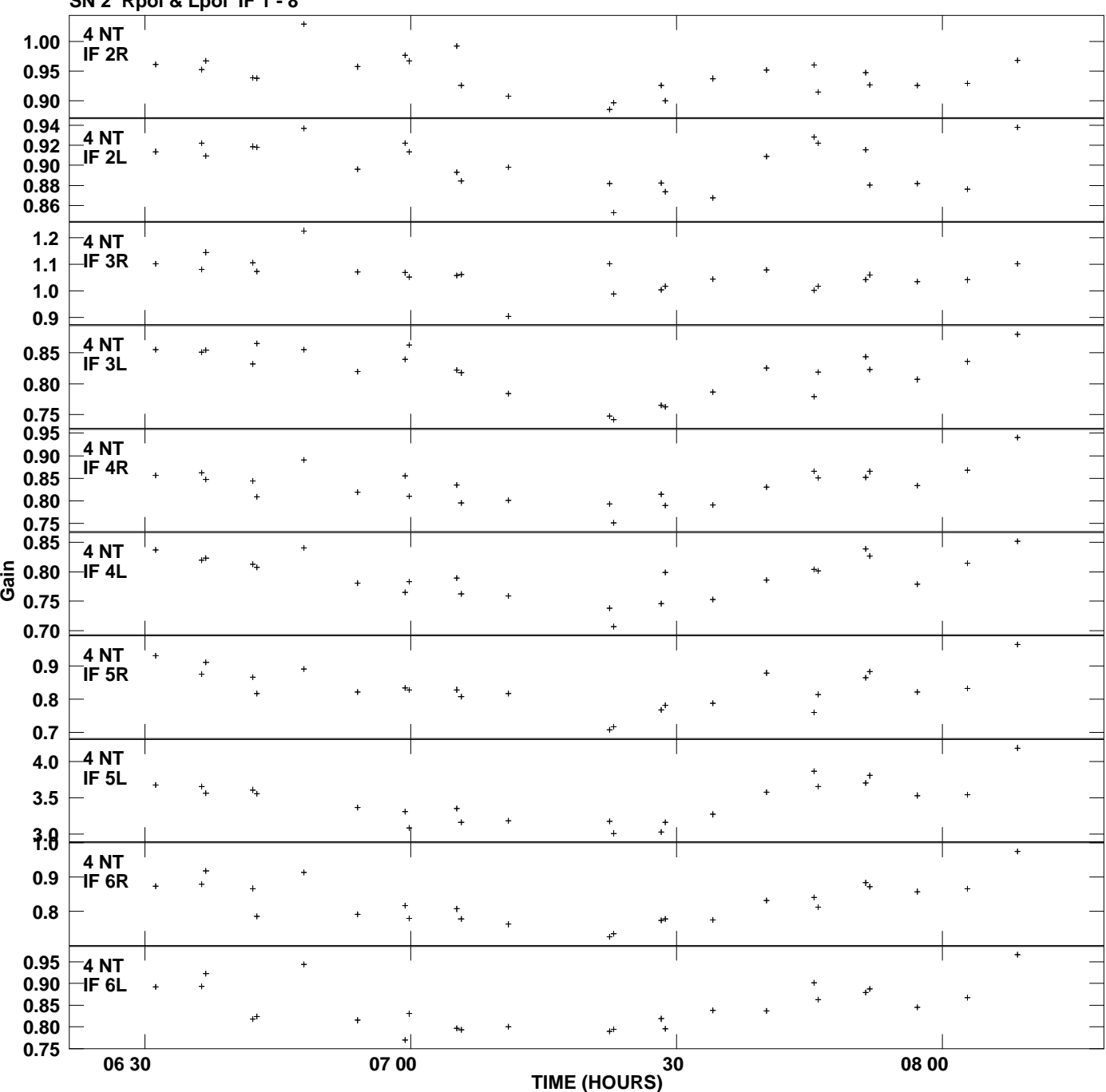

**Gain amp vs UTC time for J2205+2926.MULTI.1 SN 2 Rpol & Lpol IF 1 - 8 Plot file version 6 created 28-JUL-2010 11:10:13**

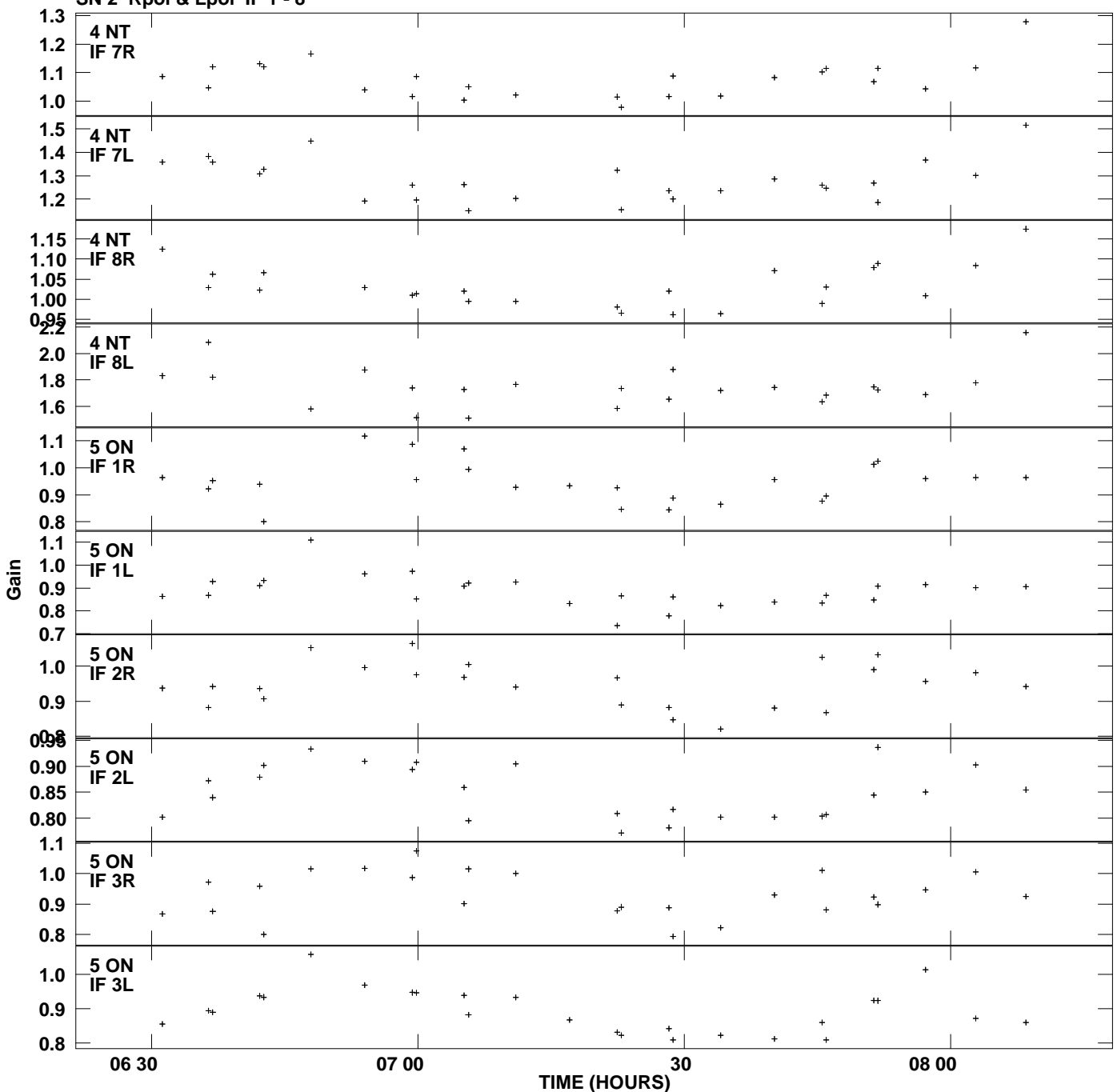

**Gain amp vs UTC time for J2205+2926.MULTI.1 SN 2 Rpol & Lpol IF 1 - 8 Plot file version 7 created 28-JUL-2010 11:10:13**

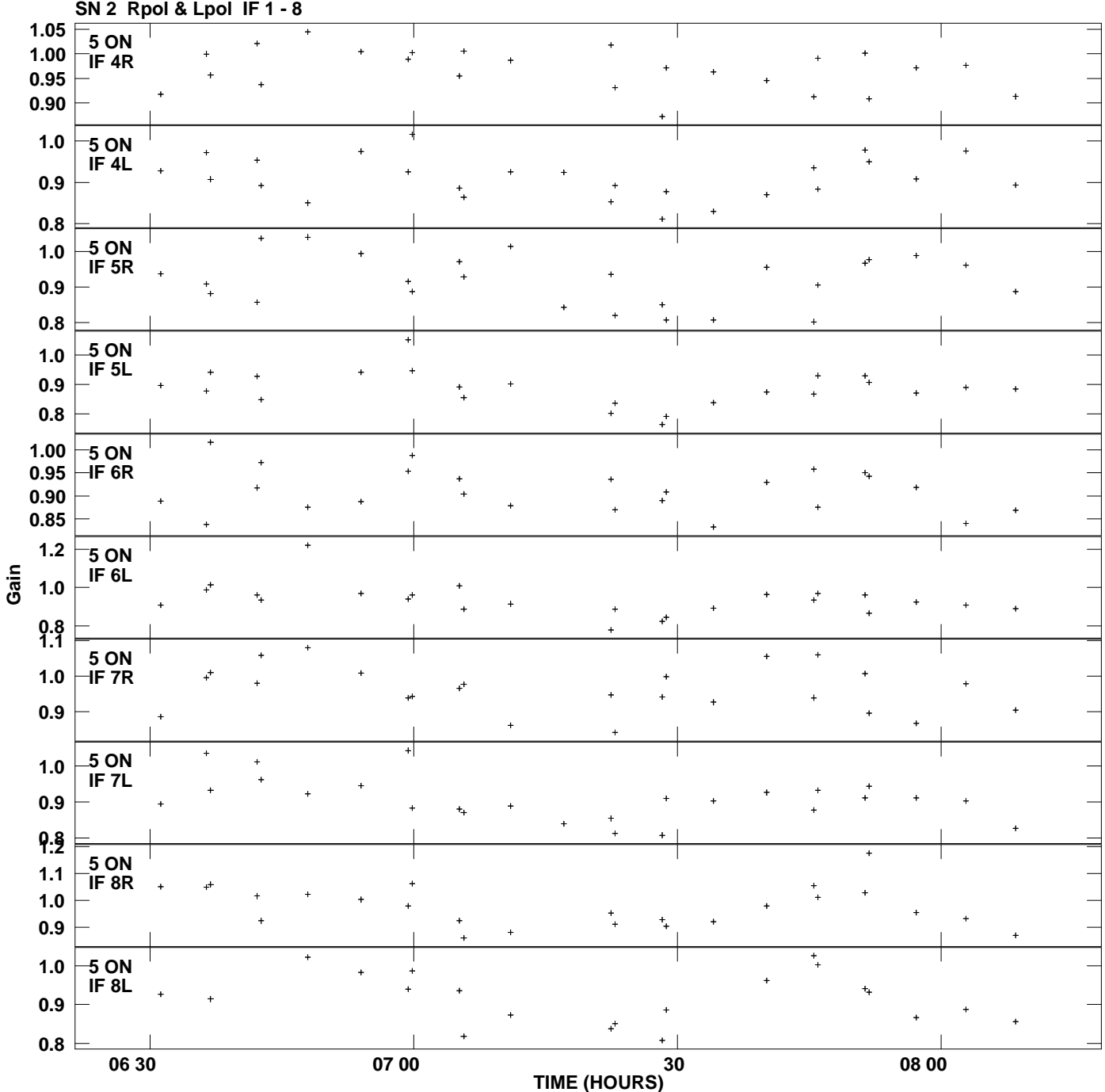

**Gain amp vs UTC time for J2205+2926.MULTI.1 Plot file version 8 created 28-JUL-2010 11:10:13**

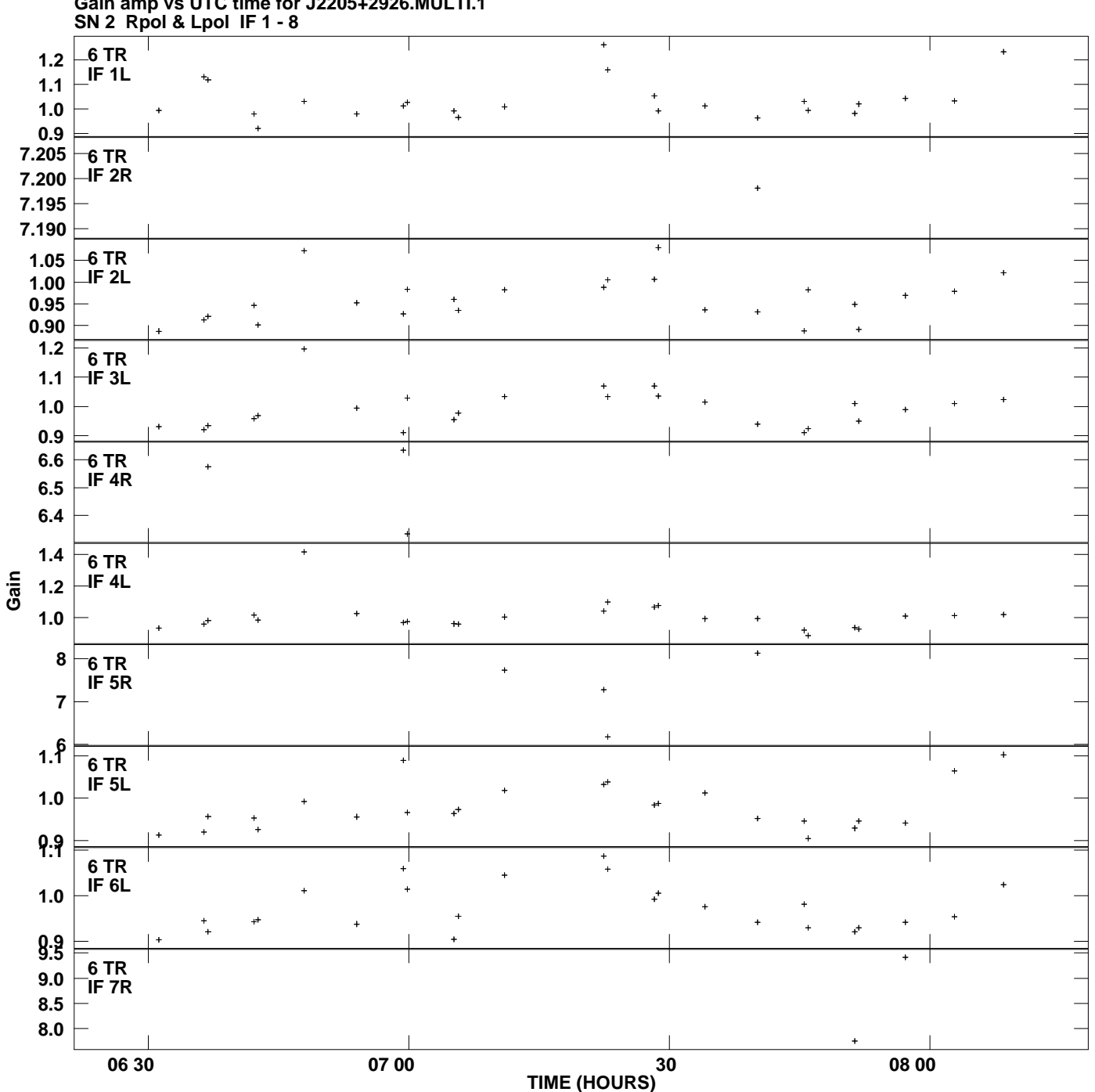

**Gain amp vs UTC time for J2205+2926.MULTI.1 Plot file version 9 created 28-JUL-2010 11:10:13**

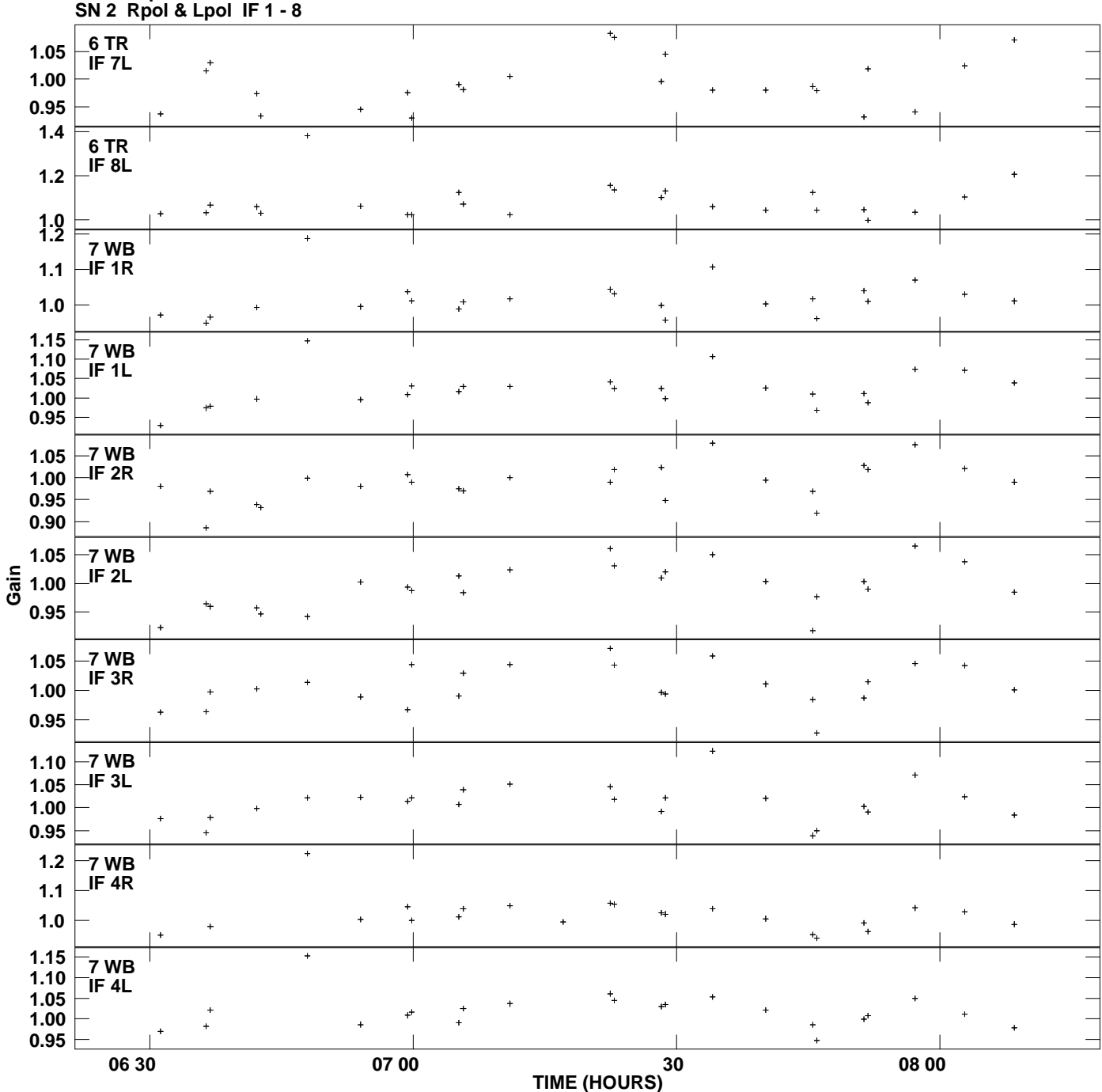

**Gain amp vs UTC time for J2205+2926.MULTI.1 Plot file version 10 created 28-JUL-2010 11:10:13**

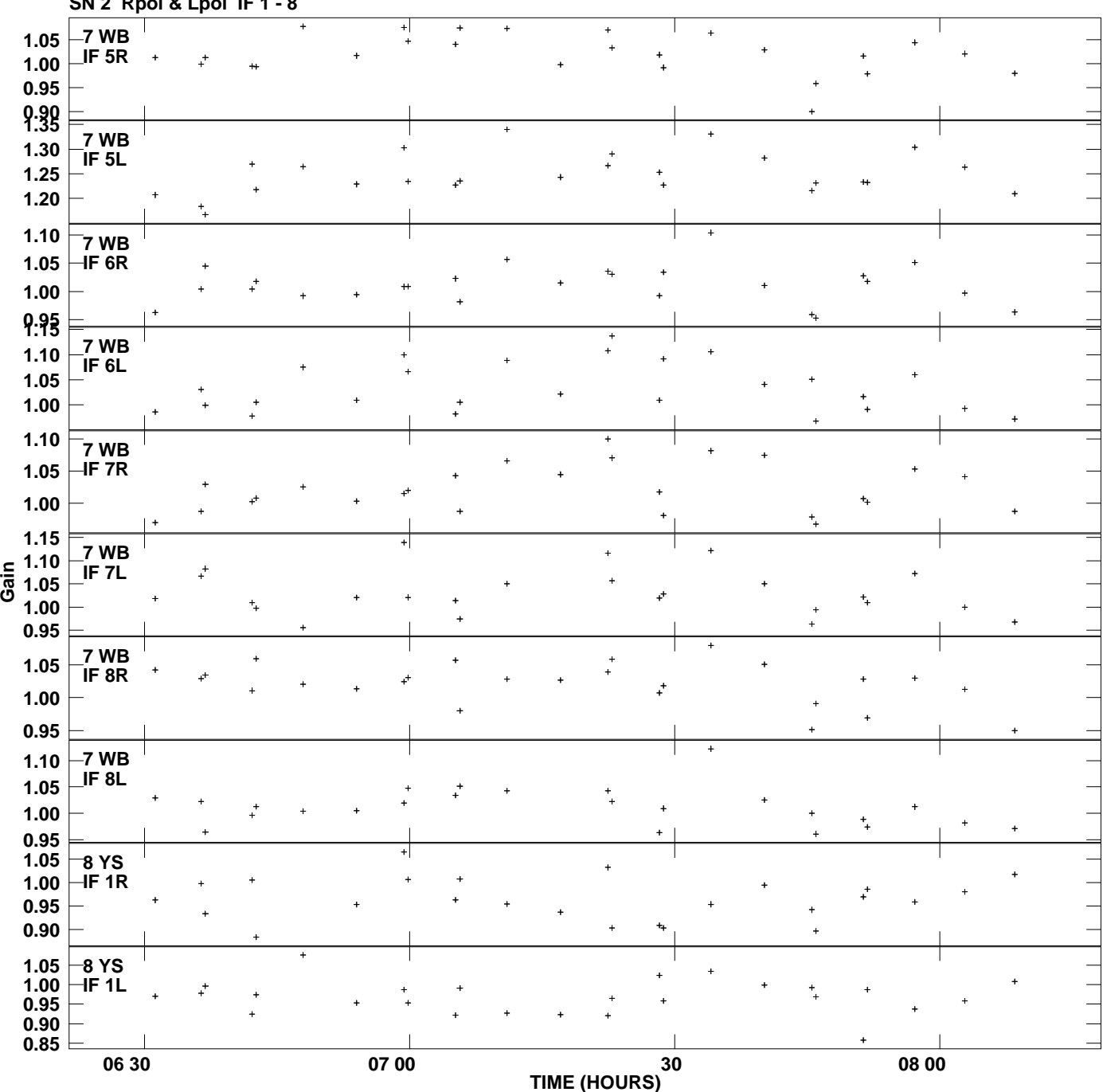

**Gain amp vs UTC time for J2205+2926.MULTI.1 SN 2 Rpol & Lpol IF 1 - 8 Plot file version 11 created 28-JUL-2010 11:10:13**

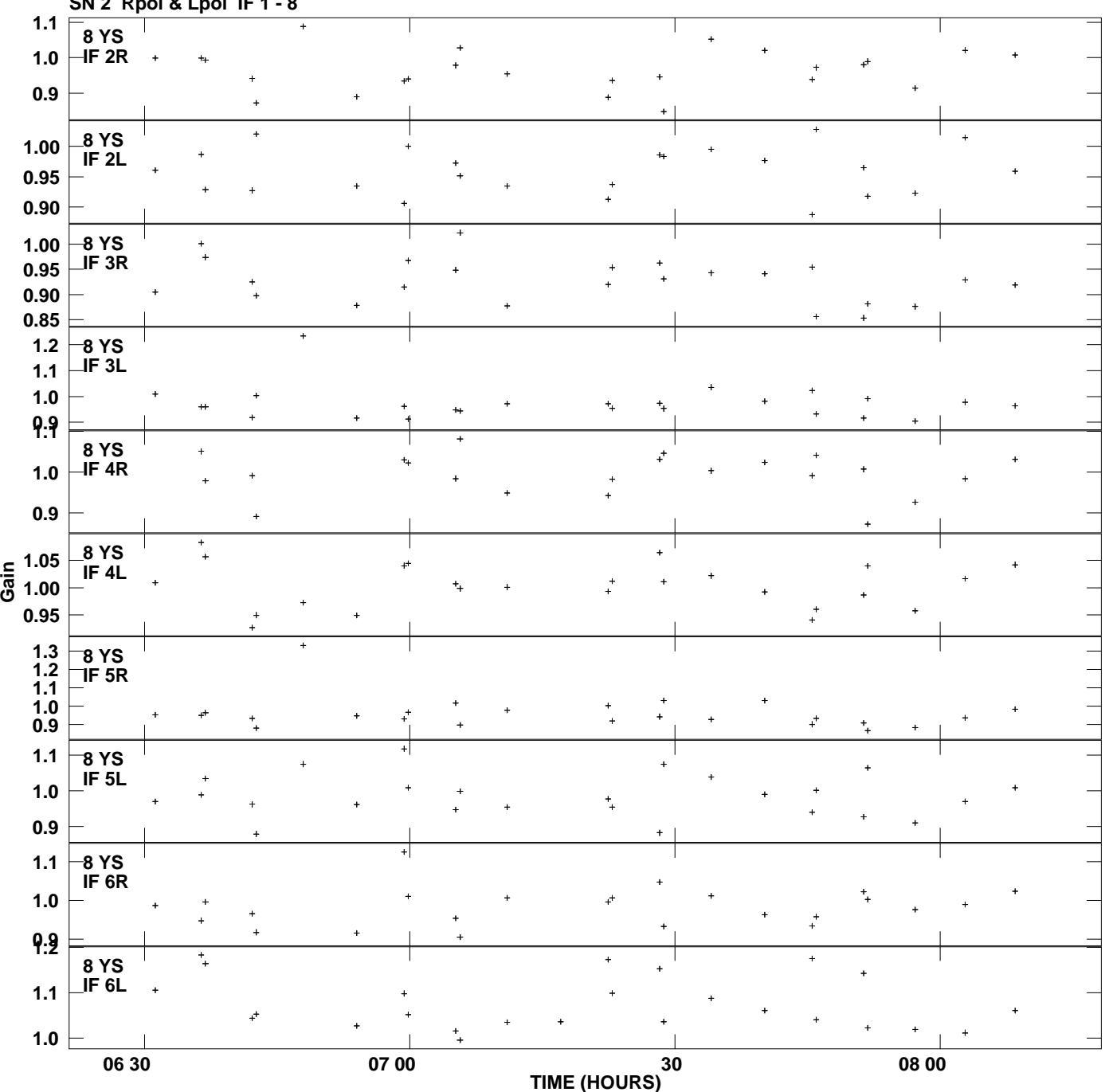

**Gain amp vs UTC time for J2205+2926.MULTI.1 SN 2 Rpol & Lpol IF 1 - 8 Plot file version 12 created 28-JUL-2010 11:10:13**

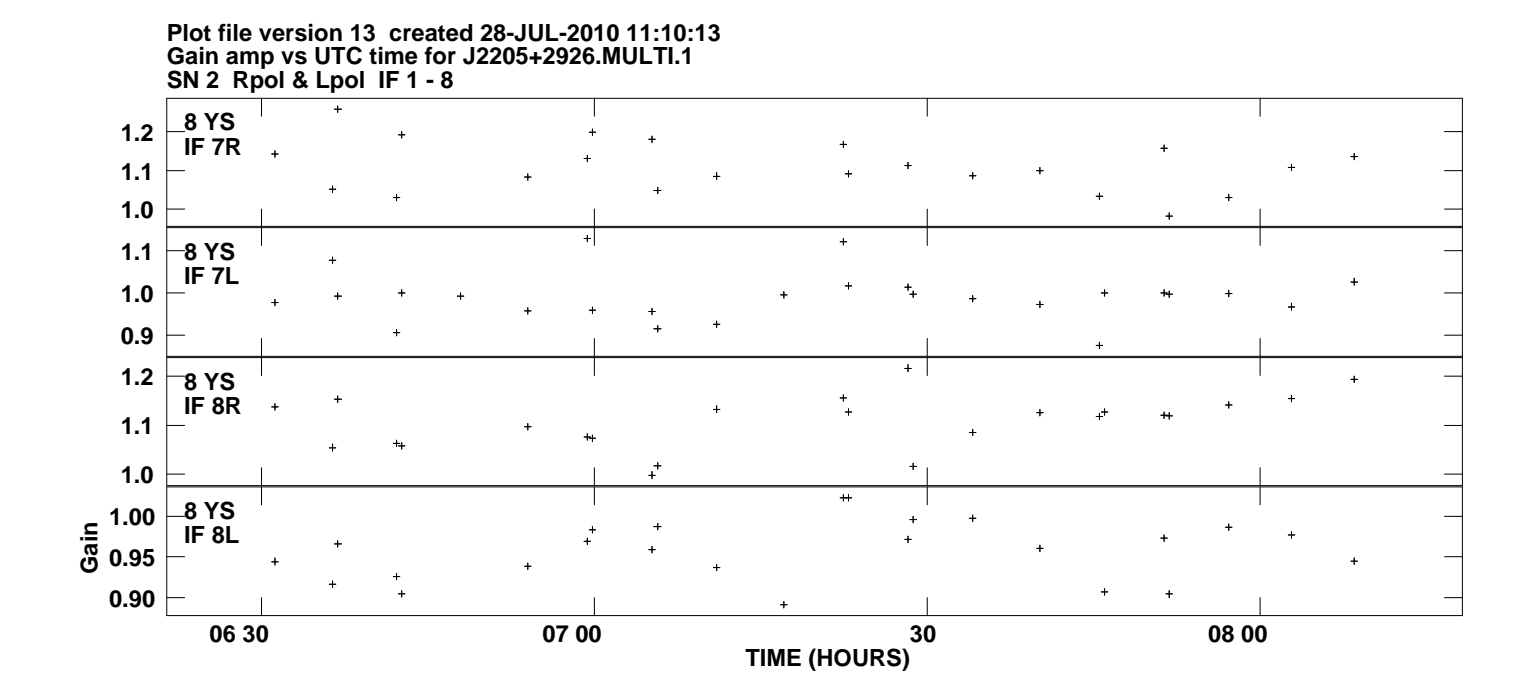